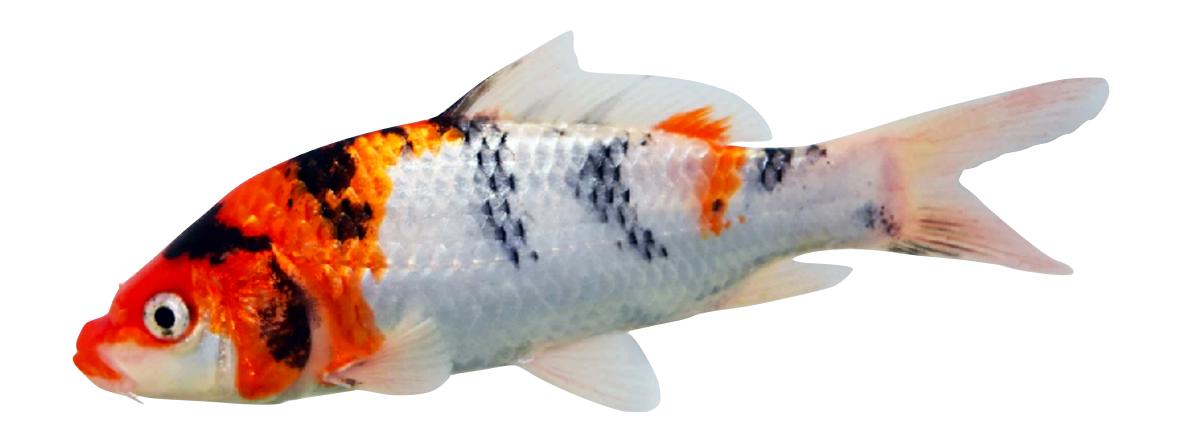

# Building Koi Pond: Simulating Millions of Slack Clients

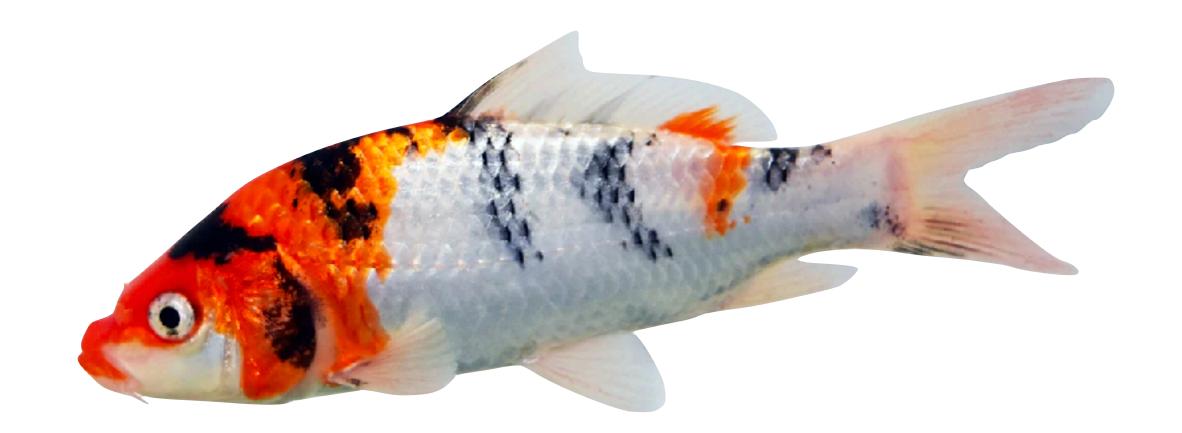

# Building Koi Pond: Simulating Millions of Slack Clients

## Once upon a time ... we had a big customer.

We'll call them Big Corp.

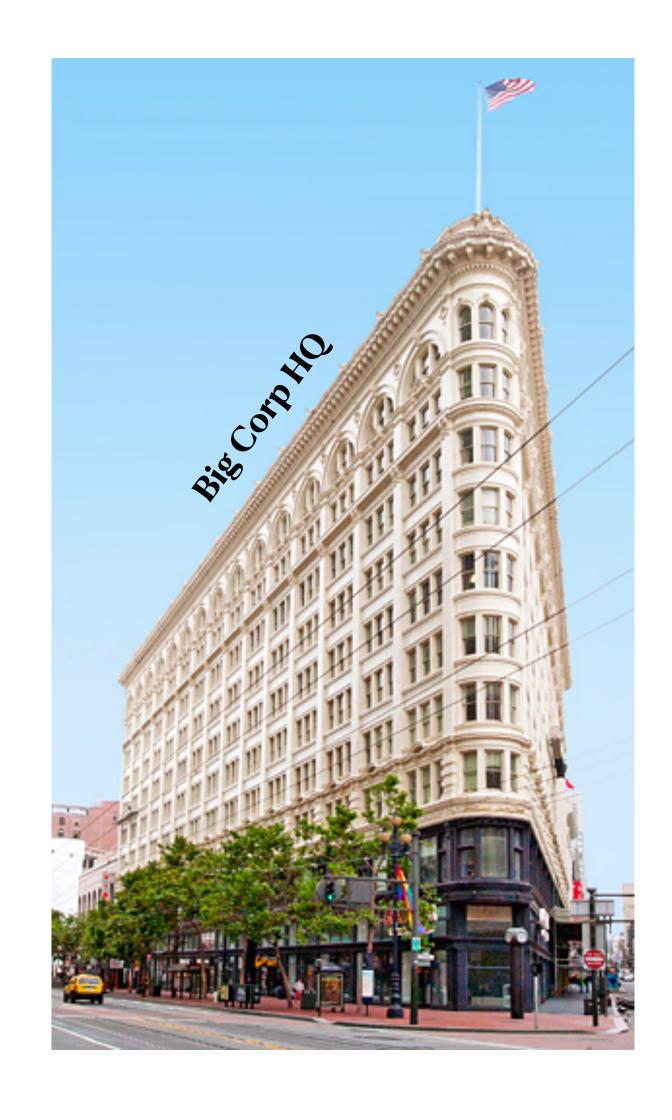

Big Corp was already pushing the boundaries of our system.

Both of us were nervous to opt them into more features.

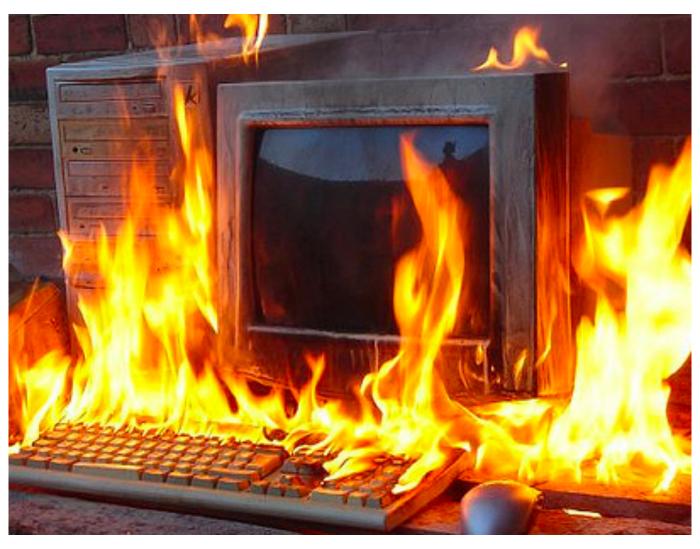

**Servers fulfilling Big Corp requests** 

But Big Corp really liked Slack, and they wanted to use it *more*.

So we needed to load test\*.

\*unfortunately, we didn't have any tooling to do that.

https://slack.com/api/conversations.history?channel=C5JN6JH7V
https://slack.com/api/conversations.history?channel=C5JN6JH7V
https://slack.com/api/conversations.history?channel=C5JN6JH7V
https://slack.com/api/conversations.history?channel=C5JN6JH7V

### Our first tool was simple. It blasted API requests to our servers.

```
https://slack.com/api/conversations.history?channel=C5JN6JH7Vhttps://slack.com/api/conversations.history?channel=C5JN6JH7Vhttps://slack.com/api/conversatio
```

Read more about API Blaster on our blog here.

# Unfortunately, it didn't test a critical component of our infrastructure: the websocket stack.

#### High-level overview of Slack's architecture

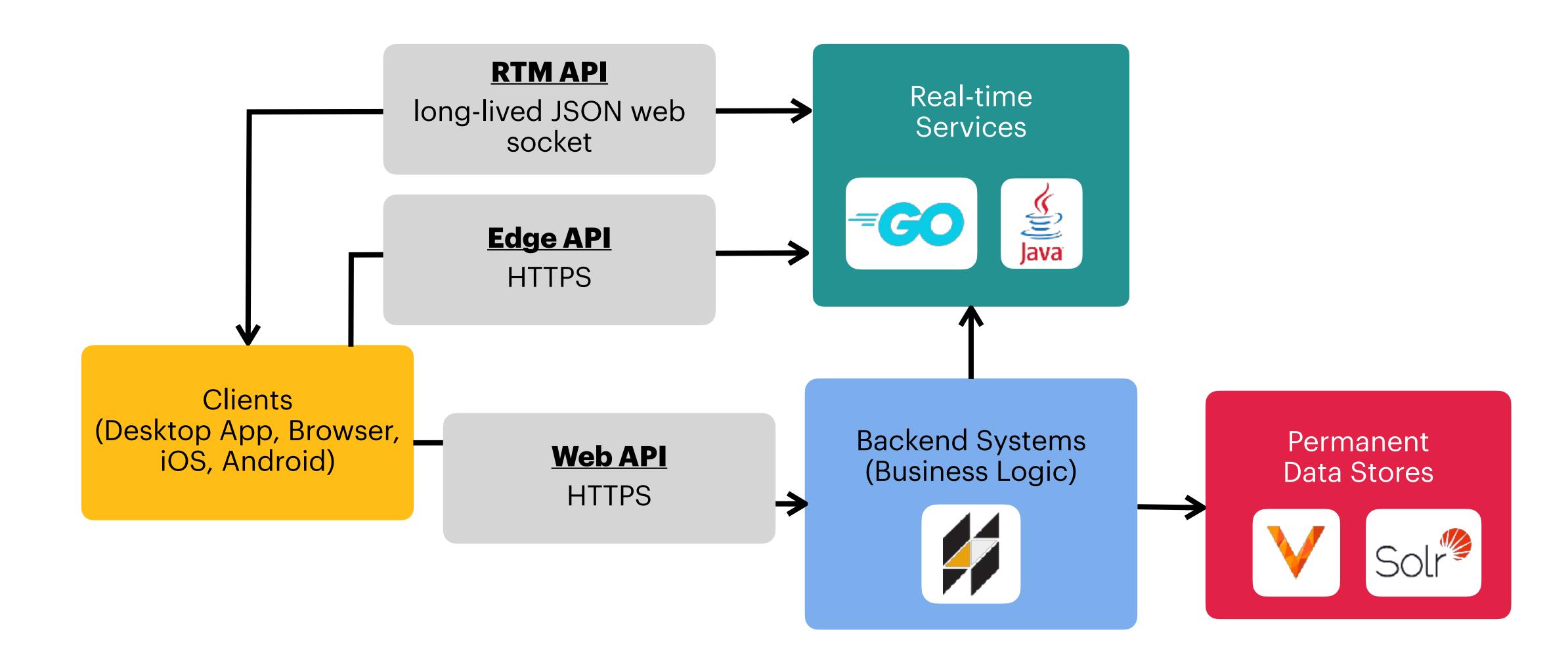

#### Surface area tested via API Blaster

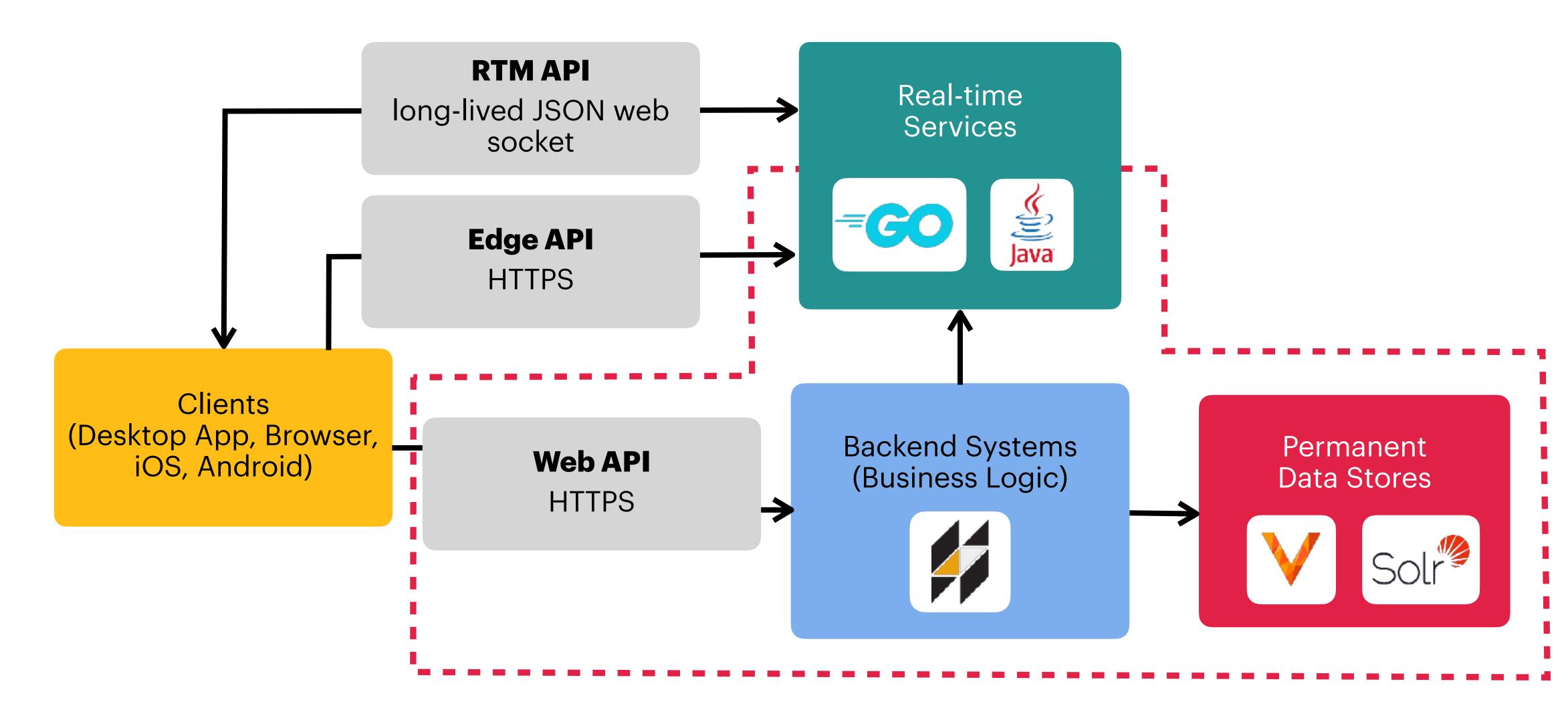

#### Posting a message to Slack

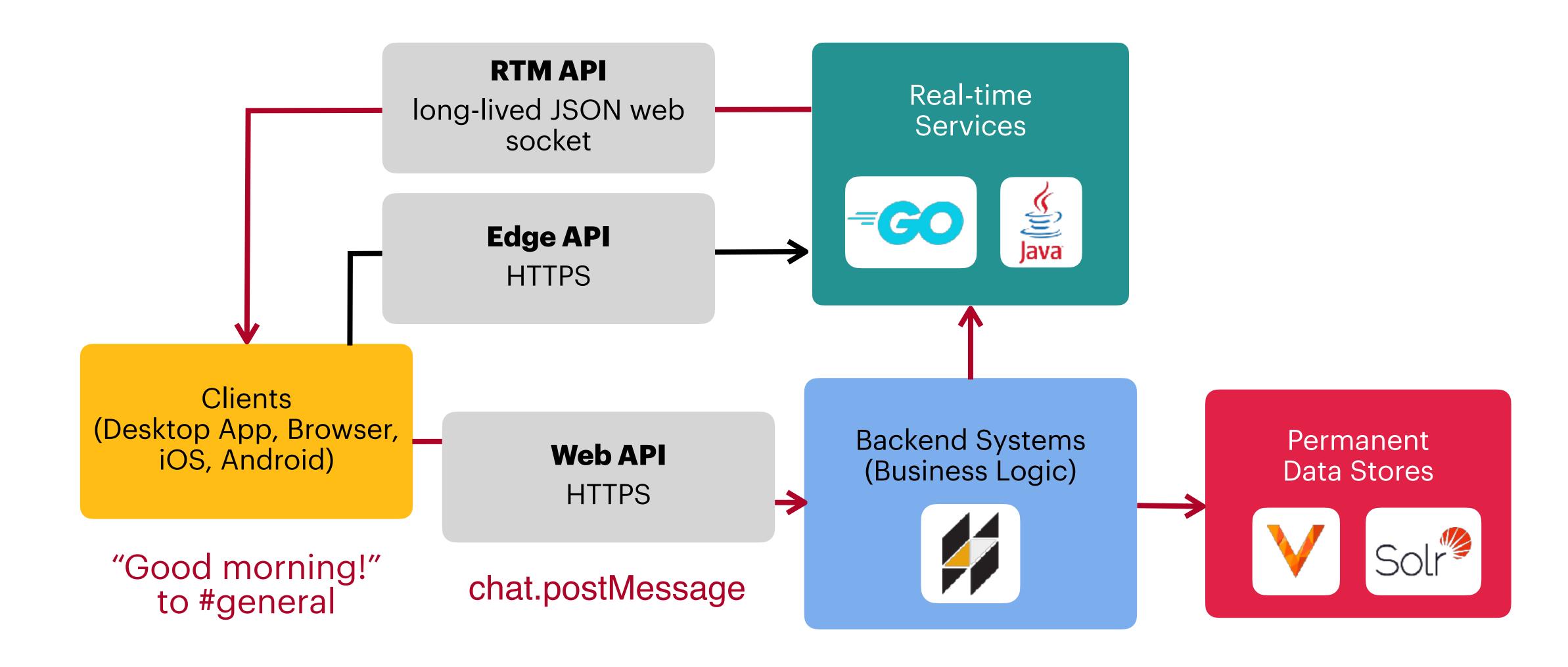

#### Message propagation mechanism

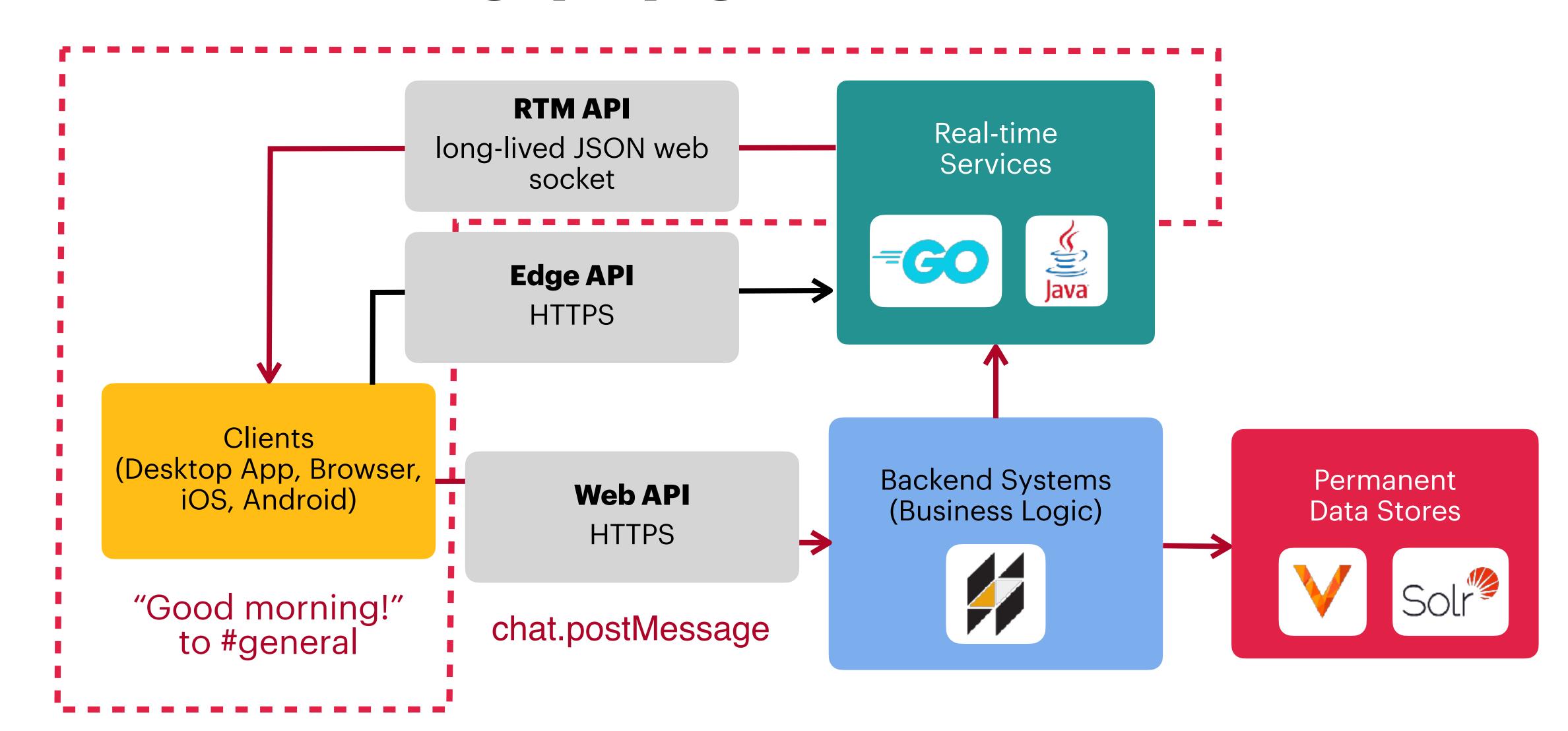

## Even Bigger Corp. came along.

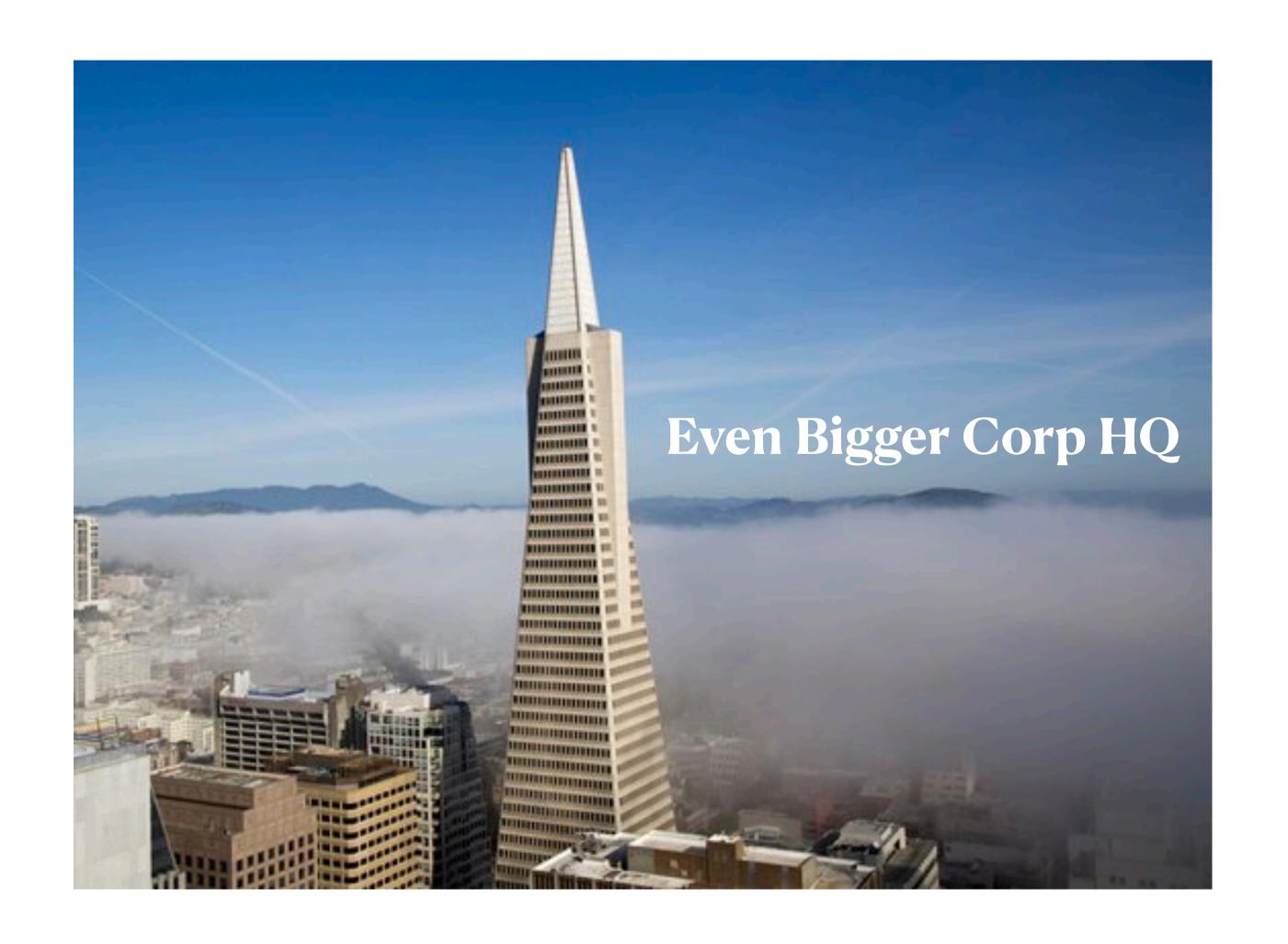

### Like with Big Corp., Even Bigger Corp. also really liked Slack.

They wanted a channel to house all 300,000 of their users.

About 100,000 would likely be active at the same time.

### Slack is susceptible to load-related performance problems in 3 key ways

#### 1. Massive fan-out

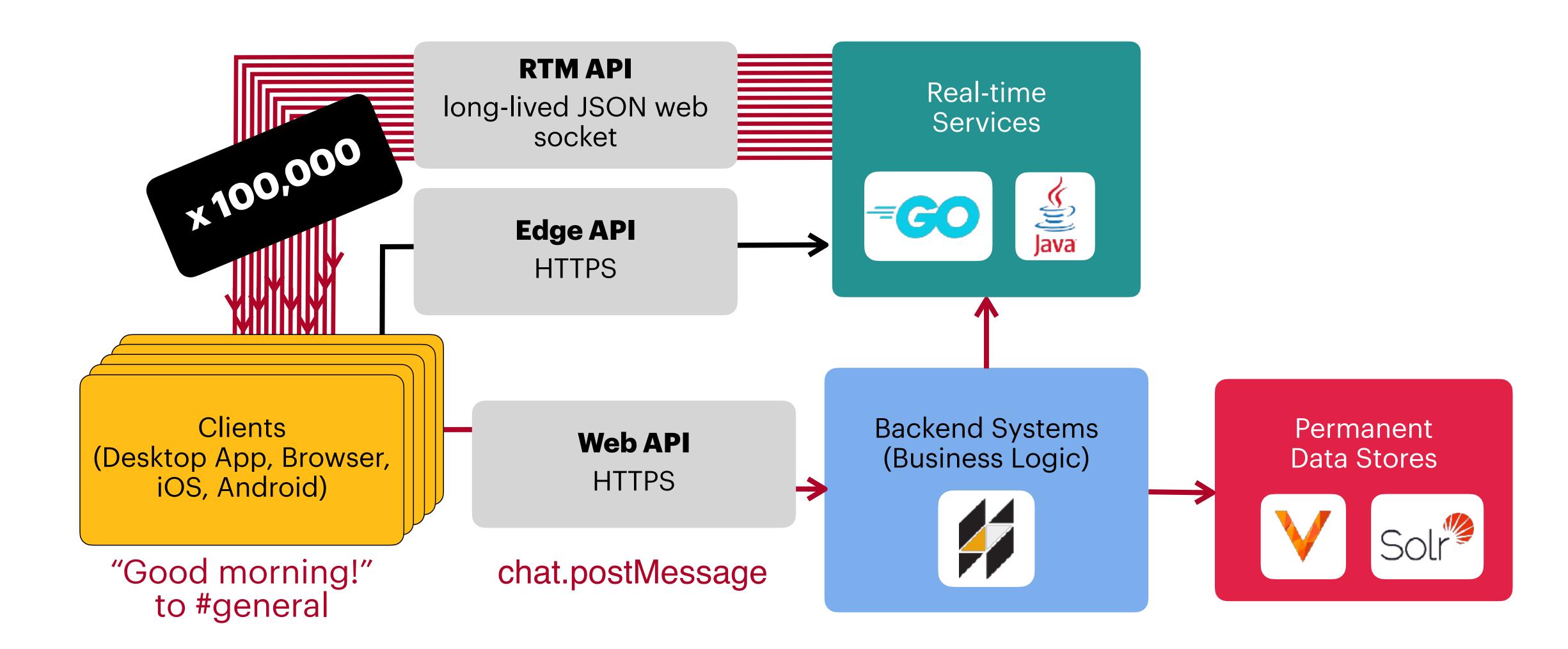

#### 2. Event floods

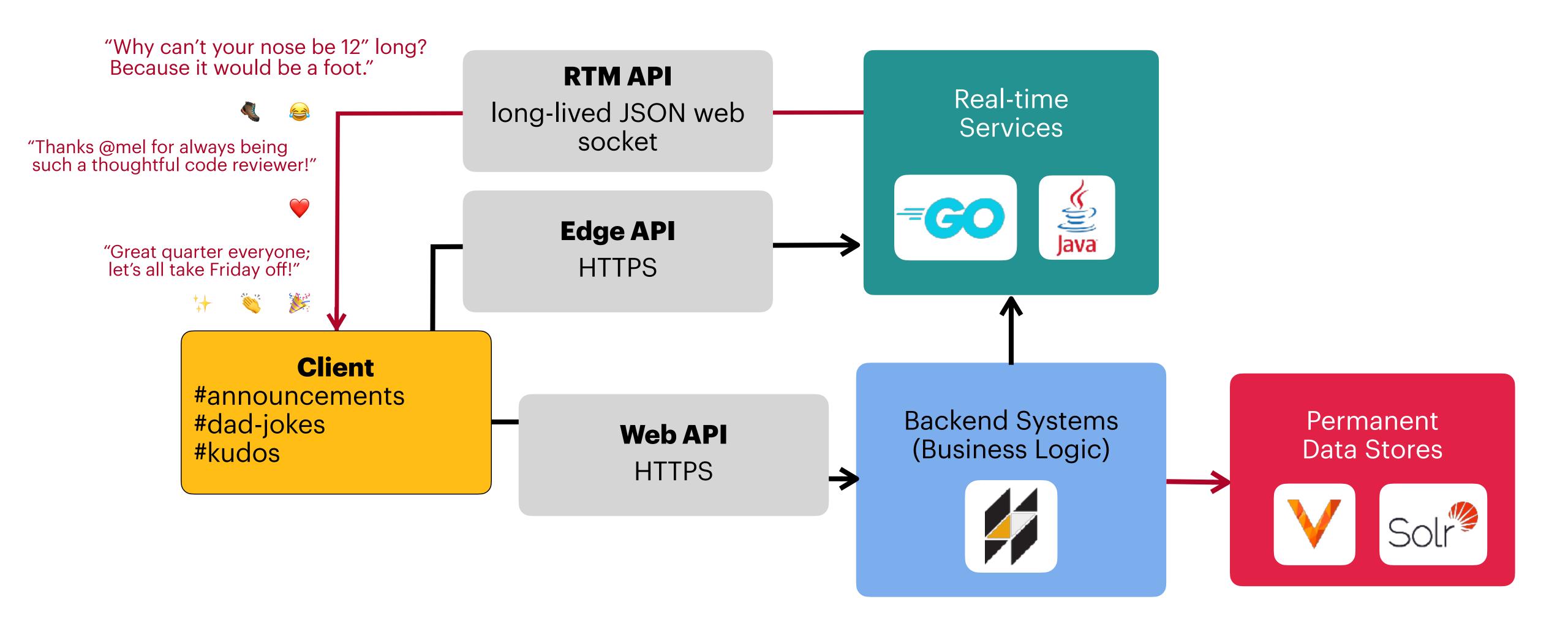

### 3. Thundering herds

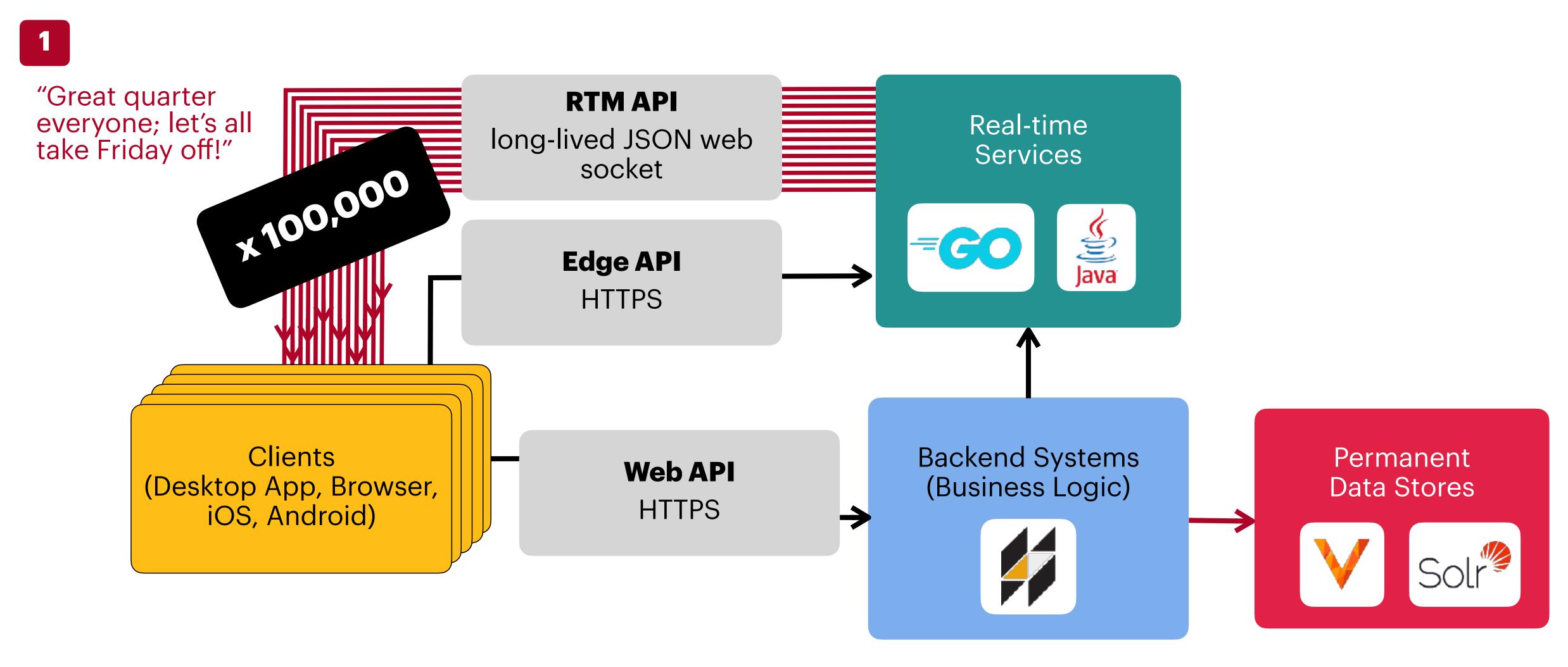

#### 3. Thundering herds

"Great quarter **RTM API** everyone; let's all take Friday off!" Real-time long-lived JSON web Services socket **Edge API** HTTPS **Backend Systems** Clients Permanent **Web API** (Business Logic) (Desktop App, Browser, **Data Stores** HTTPS iOS, Android) reactions.add 

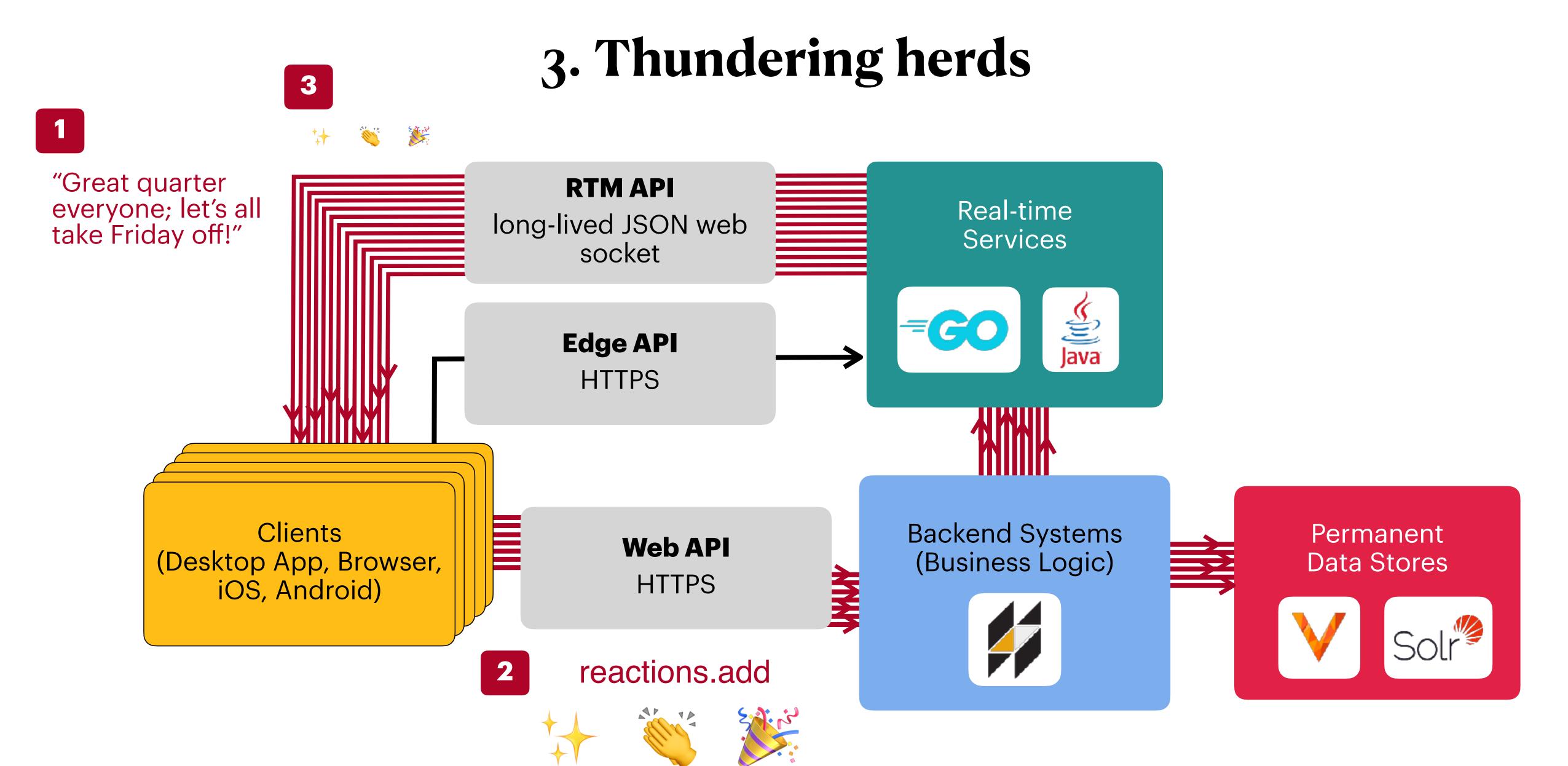

#### 3. Thundering herds "Great quarter **RTM API** everyone; let's all take Friday off!" Real-time long-lived JSON web Services X1,000,000 socket **Edge API** HTTPS **Backend Systems** Clients Permanent **Web API** (Business Logic) (Desktop App, Browser, **Data Stores** HTTPS iOS, Android) 2 reactions.add

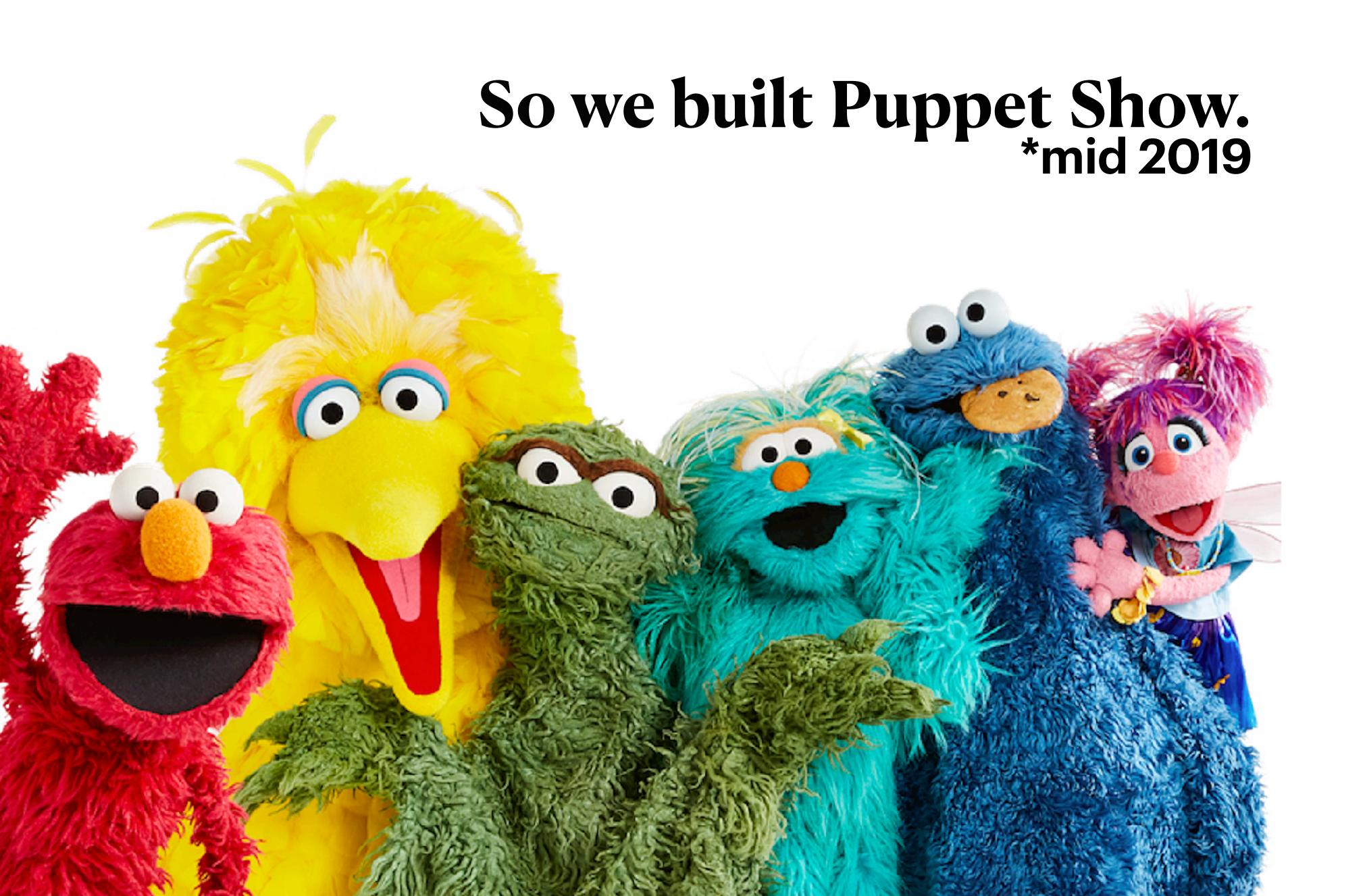

#### Puppet Show within Slack's architecture

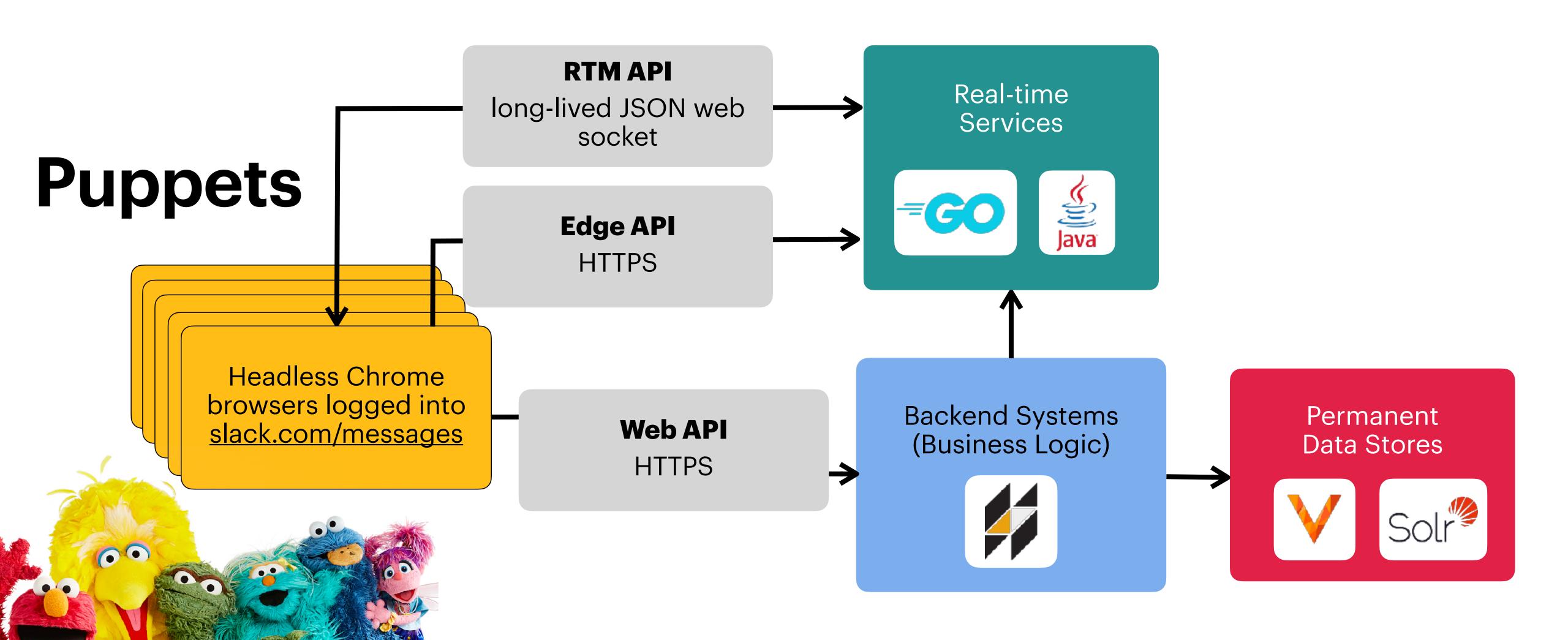

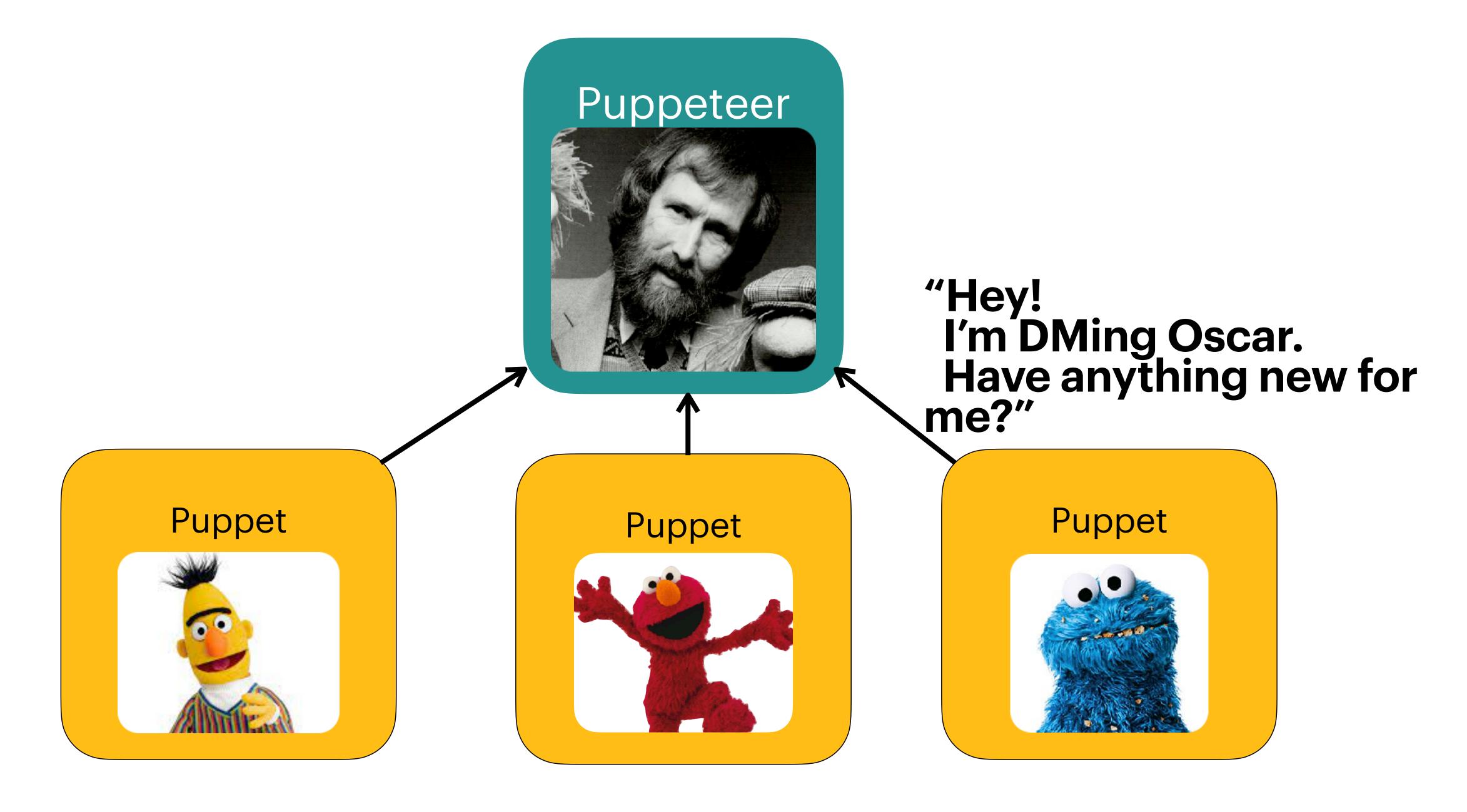

### Pros

#### High fidelity!

#### Flexible scripting!

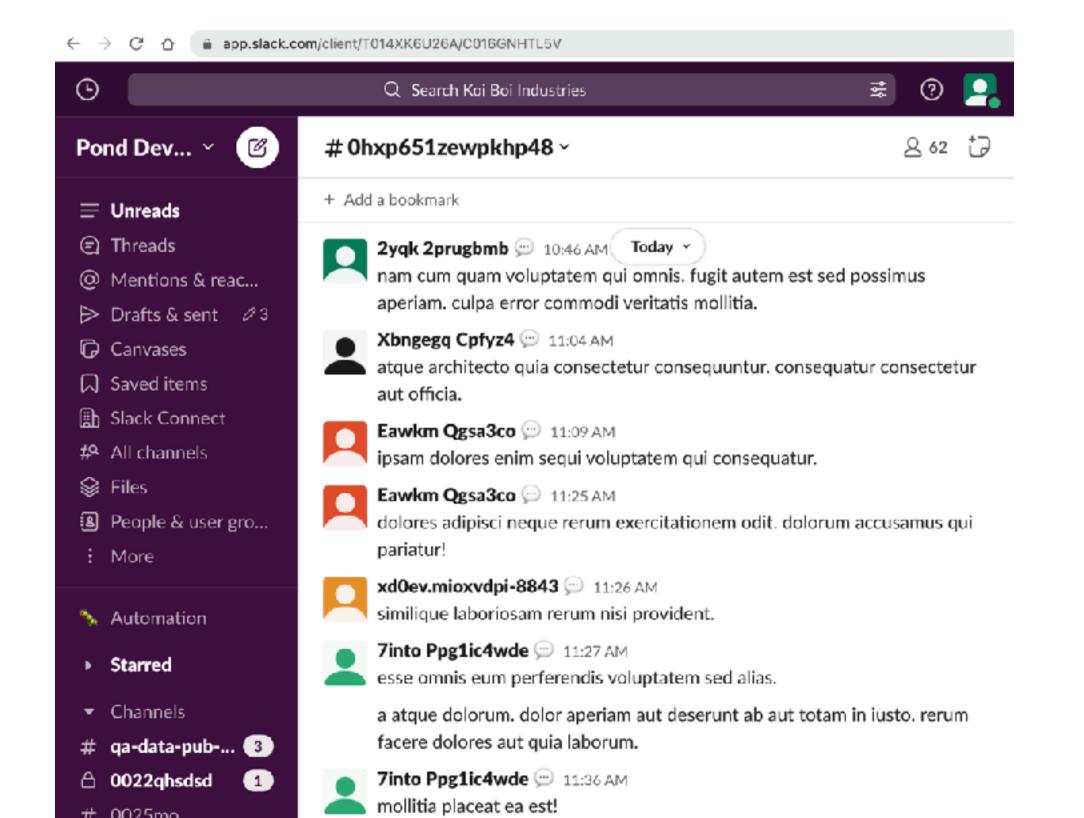

#### Cons

Money-burning machine!

Wrangling thousands of Chrome instances!

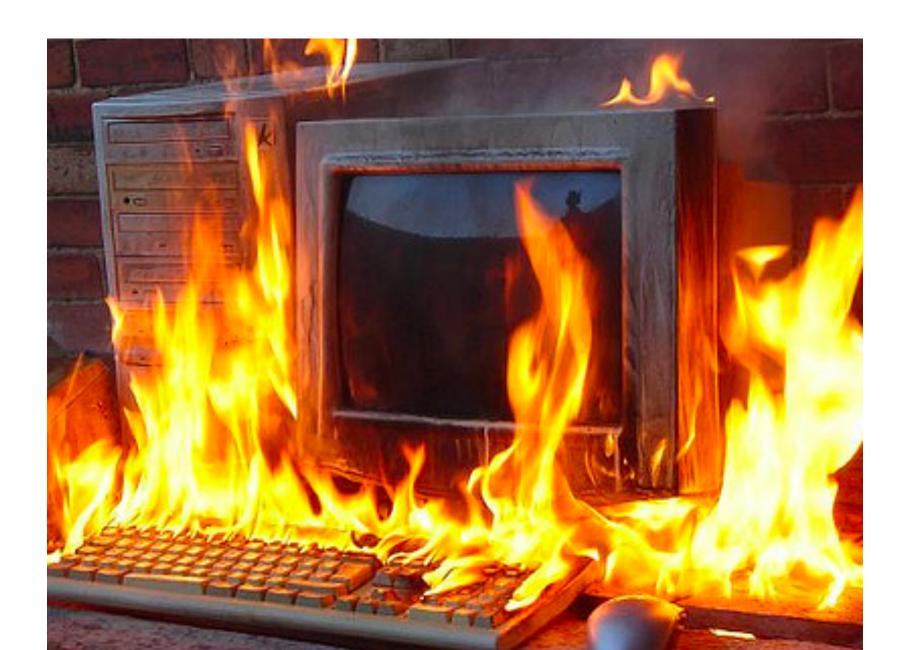

# About a year later, just a few weeks into the global pandemic, we signed an ... even *bigger* customer.

Support 500,000 users in the same Slack instance.

# About a year later, just a few weeks into the global pandemic, we signed an ... even *bigger* customer.

Support 500,000 users in the same Slack instar

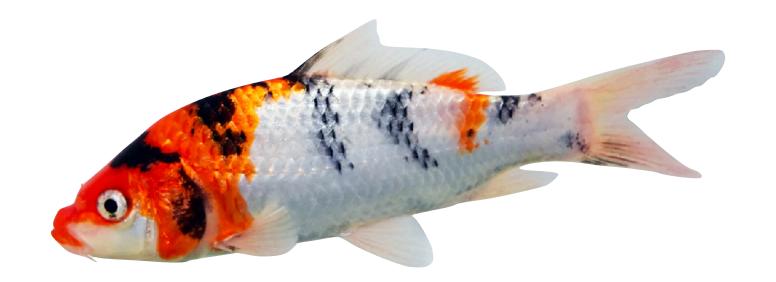

### We designed and began building Koi Pond.

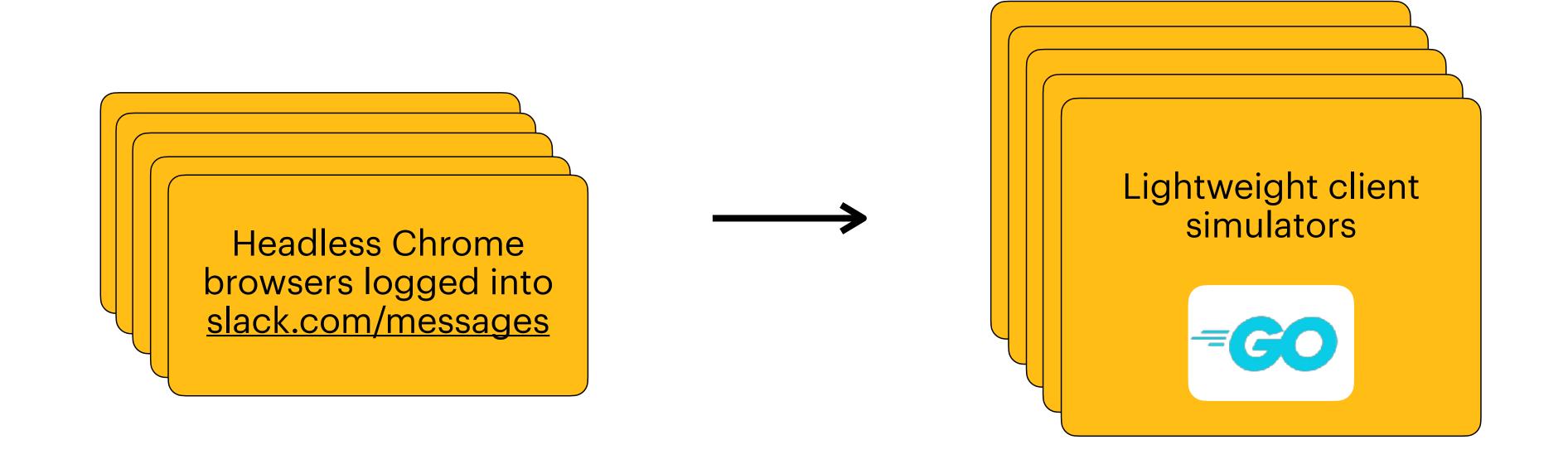

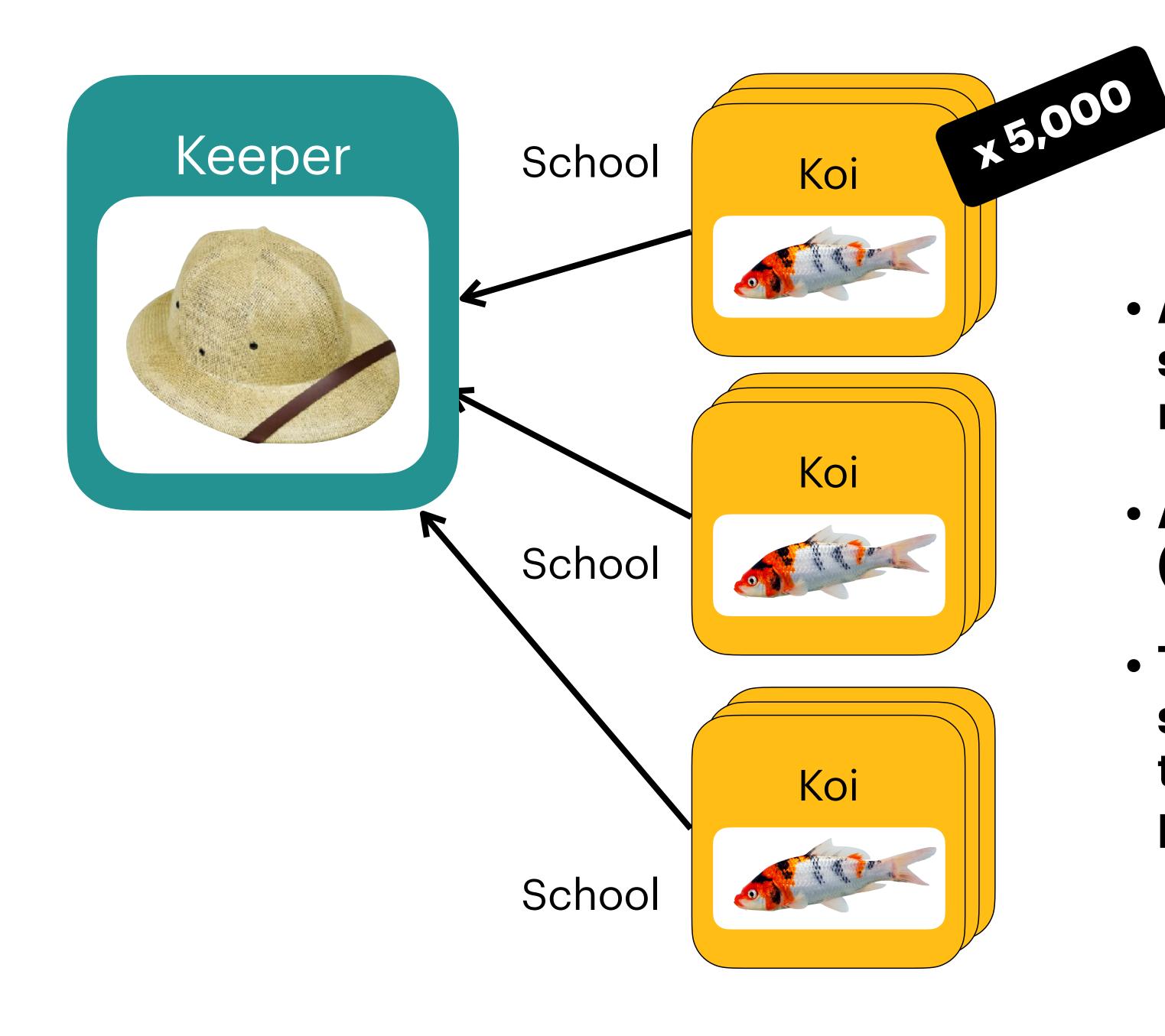

- A koi is a Slack client simulation (a single Go routine).
- A school is a collection of koi (a single Go program).
- The keeper manages the schools and keeps track of the overall load test state and parameters.

```
· "behaviors": {
      ·· chat.postMessage": {
      ••• "frequency": 0.043
      •• "sequences": {
      -- "chat.postMessage": {
10
      ····"doc":·"Sends·a·message·to·a·random·channel.",
11
     |··|··"steps": · [ ···
33
                                                              29
```

#### Just real enough

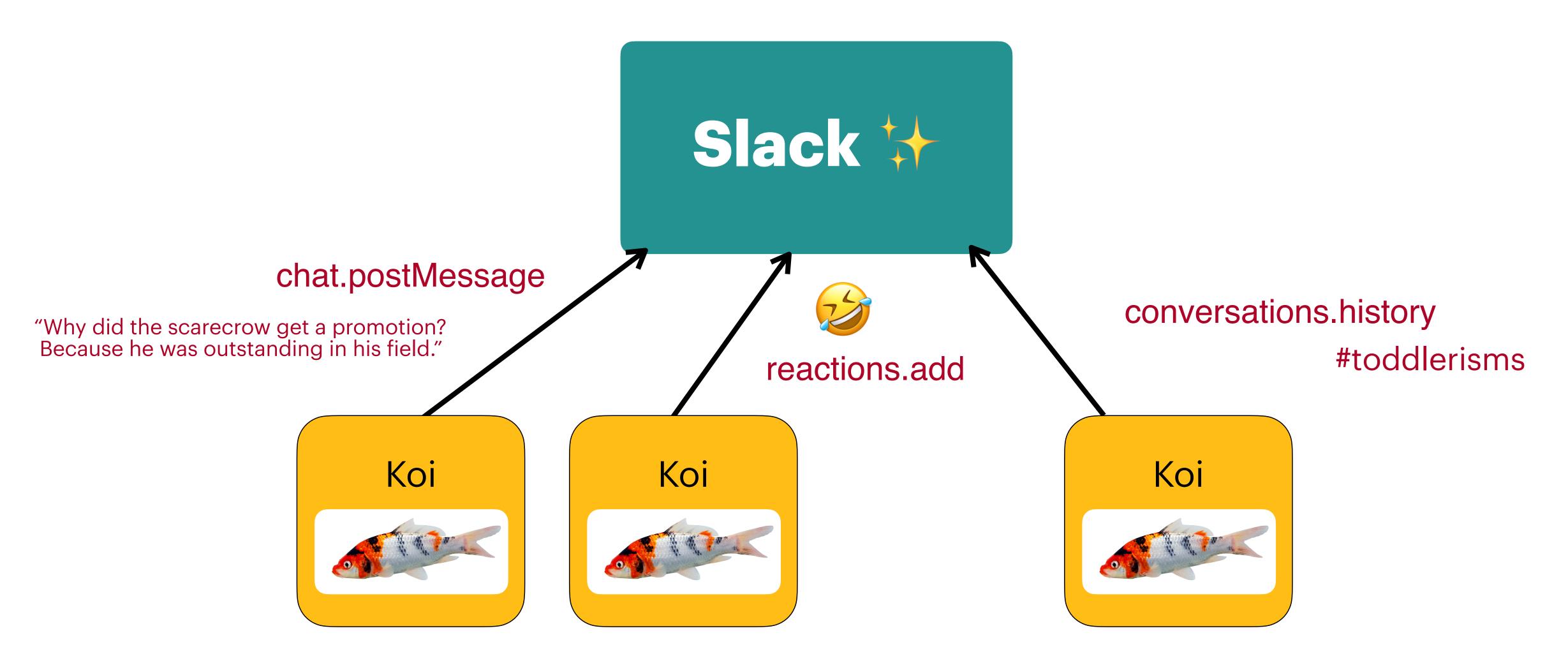

#### {...} default-config.json M X

```
config > {...} default-config.json > ...
   2 > "behaviors": ·{ --
3497
3498 > \· "sequences": · { ---
4628 ...}
4629 > \· "weights": \{ ---
4640
4641 | > | · · "clients": · { ...
```

#### 1. Massive fan-out

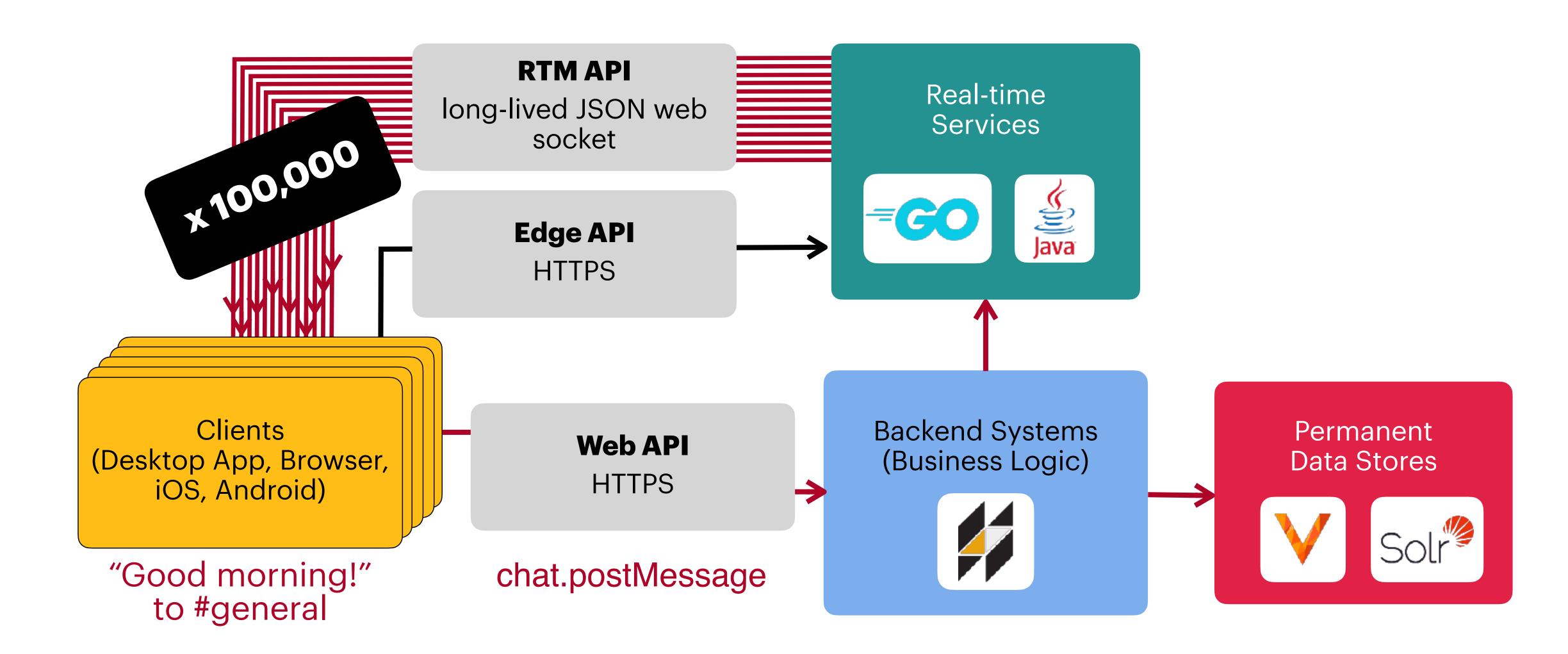

#### 2. Event floods

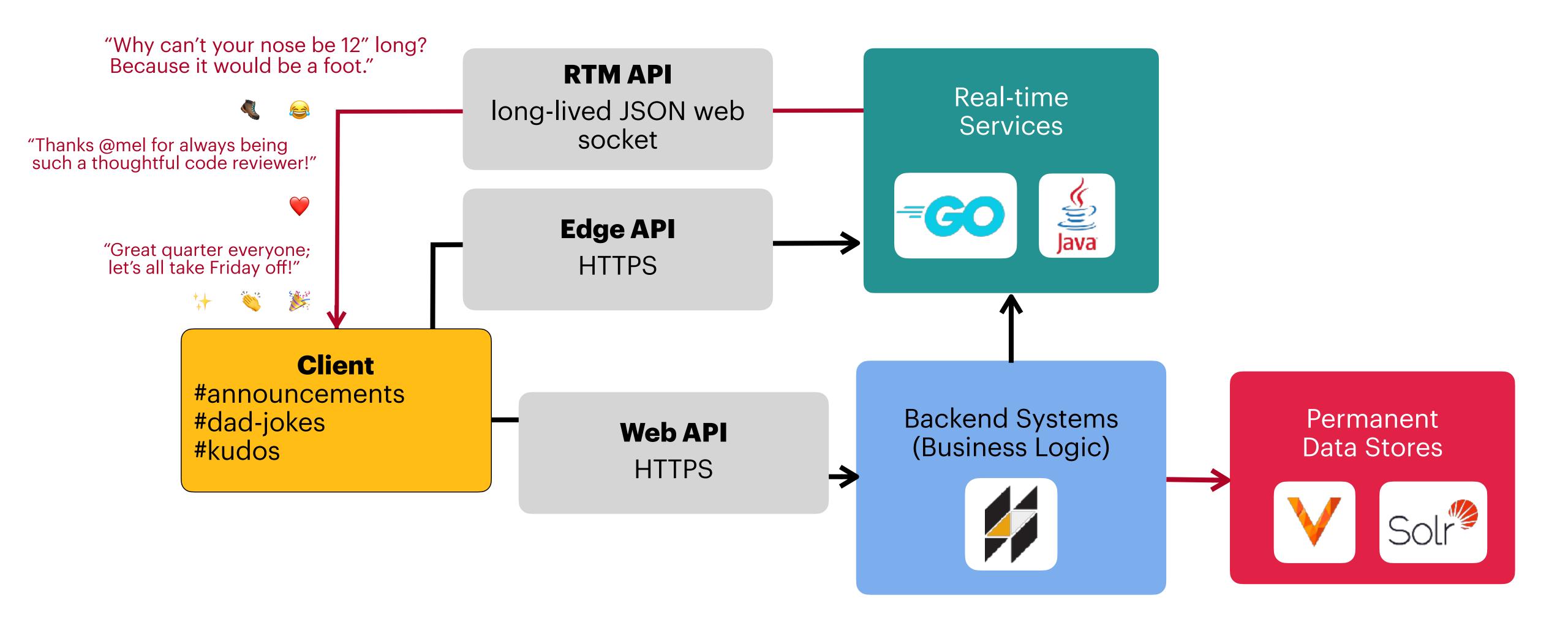

```
"formations": • [
    "name": • "Populate • announcement • channel •
    with reactions",
 "begin_within_secs": 30,
    "percent": 1.0,
    "sequence": {
      "steps": · [ ---
```

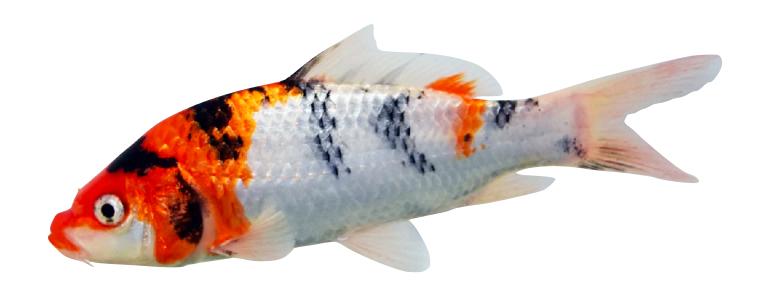

### How about a live demo?

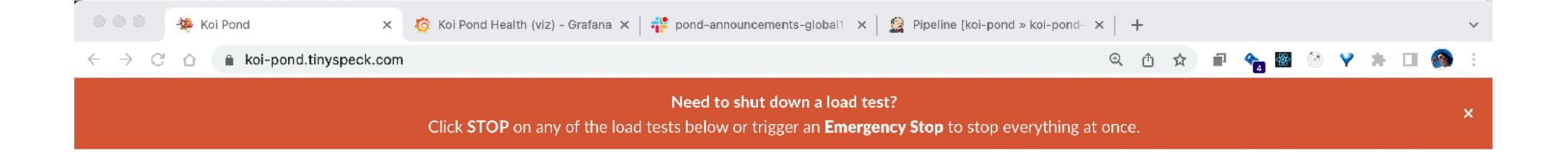

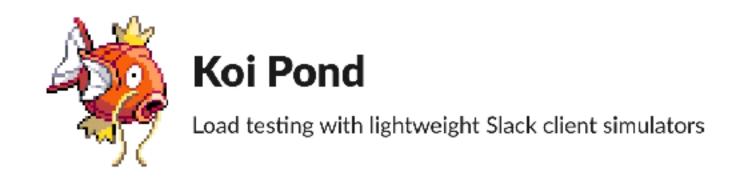

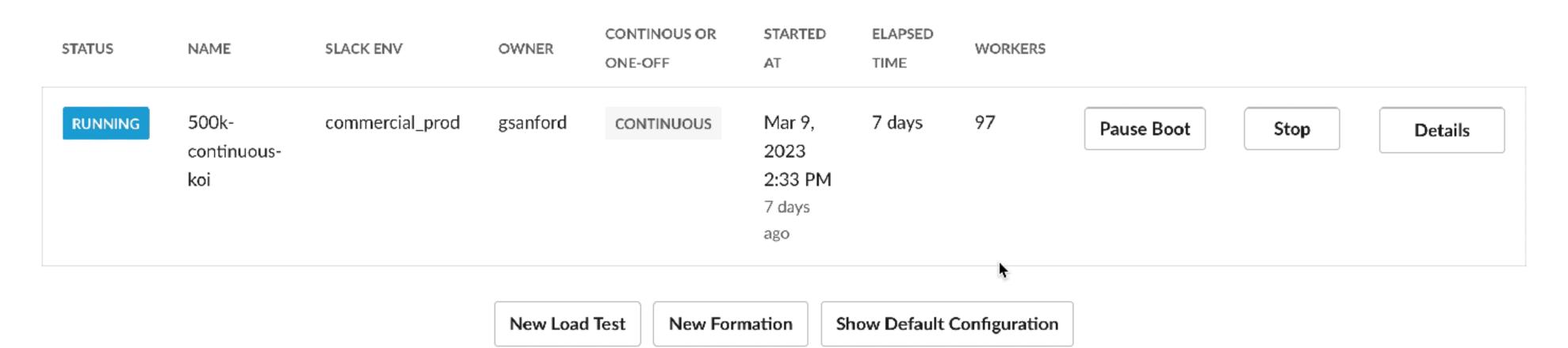

#### **Useful Links**

- · Main Grafana Dashboard
- API traffic on loadtest nest
- Koi Boi Industries Grafana Dashboard
- Koi Boi Industries (Mission Control)
- Emergency Stop
- Deploy Health Dashboard
- · Load test isolation architecture diagram
- Build pipelines

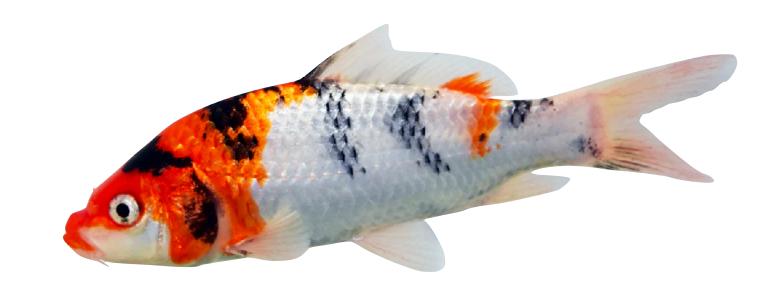

### Were we successful?

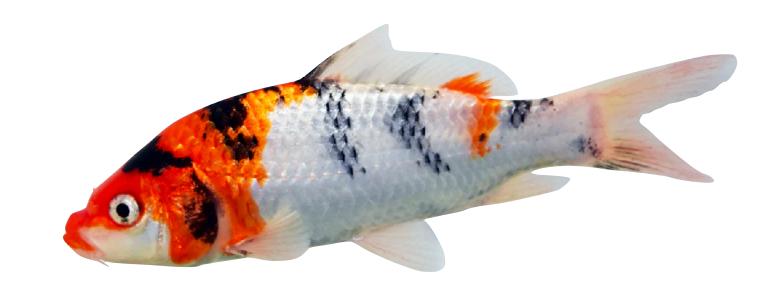

### Were we successful?

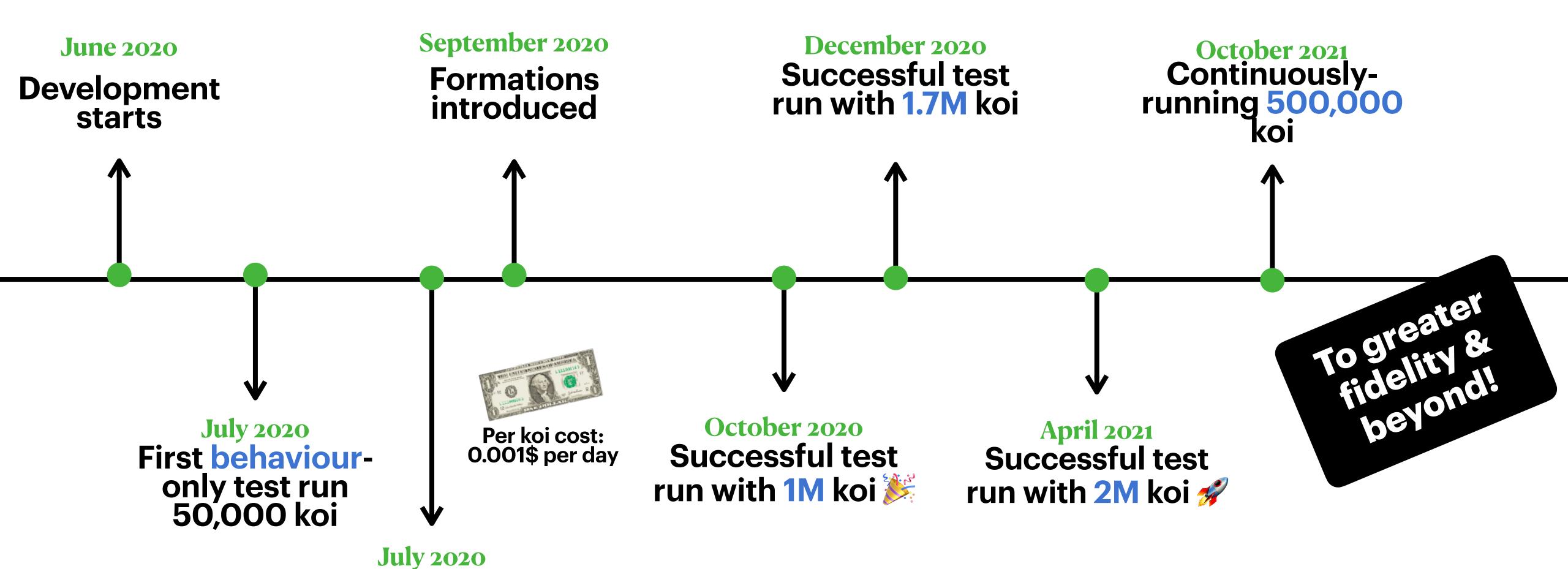

Scale up to 500,000 koi

\*timeline not to scale

#### Merci

You can find me most places on the internet as @qcmaude

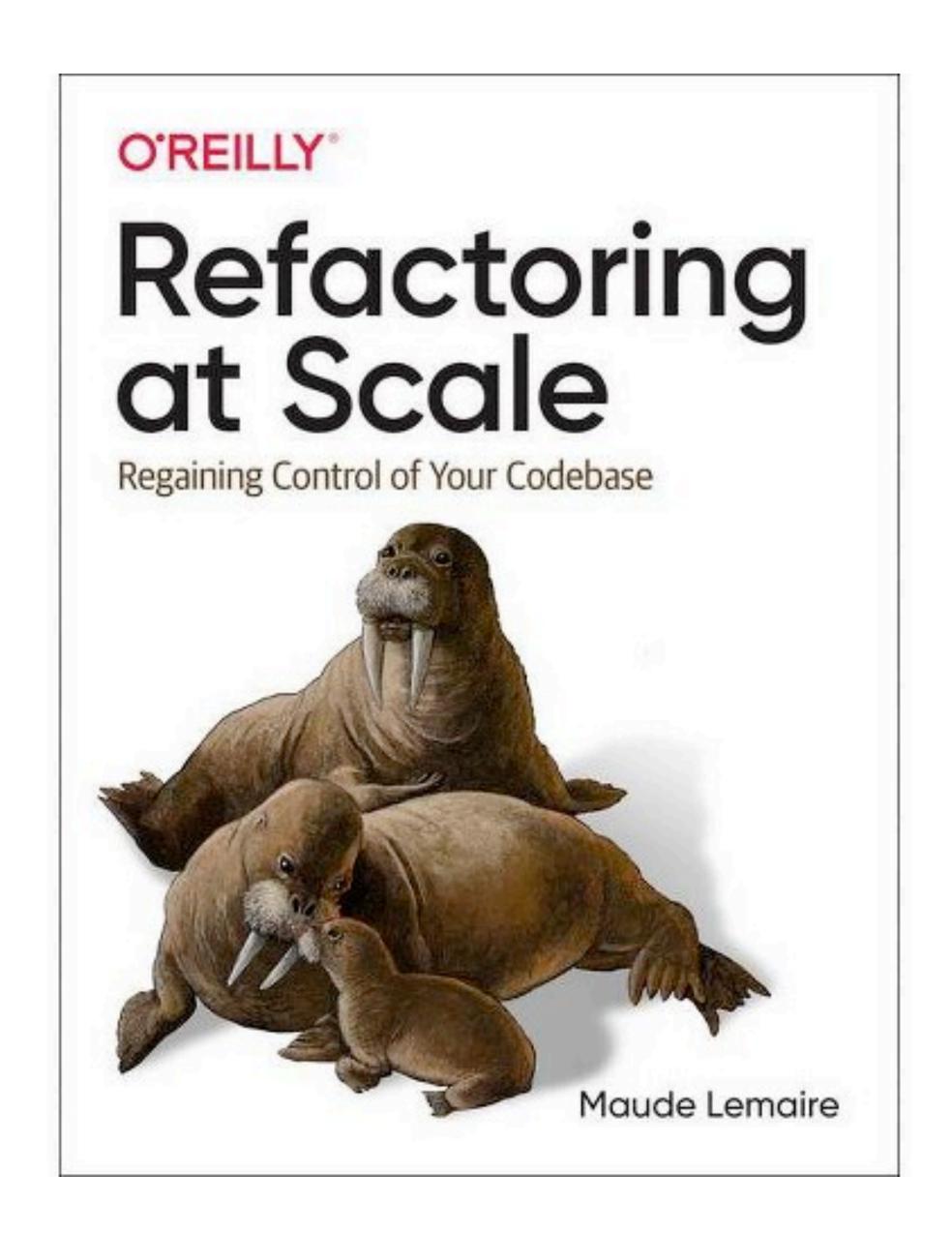